# **Pohľady a CTE - WITH**

- **I) VIEW – POHĽAD**
- **II) CTE - WITH**
- **1) Úvod**
- **2) Tranzitívny uzáver**
- **3) Syntax rekurzívneho CTE**
- **4) Príklady**
	- **a) postupnosti**
		- **b) faktoriál**
		- **c) OsobaVzťah**

# **5) Ohraničenie iteračného kroku**

Vieme, že výsledkom dopytu je tabuľka. Ju môžeme

- 1. prezerať, vytlačiť
- 2. kombinovať s UNION, EXCEPT, INTERSECT alebo s ďalším dopytom
- **3. uložiť** 
	- trvalo ako **VIEW** (nie samotnú tabuľku, ale definujúci dopyt)
	- dočasne/prechodne ako  $#$ ,  $##$  tabuľky
- 4. **mať v pamäti** ako
	- **CTE WITH** tabuľka alebo
	- premennú @ tabuľku a znovu použiť v dopytoch
- 5. sumarizovať (CUBE)

**I) VIEW – POHĽAD <https://msdn.microsoft.com/en-us/library/ms190174.aspx>**

VIEW slúži na

- rýchle získanie výsledkov komplexných dopytov z (väčšinou) viacerých tabuliek a
- skrytie citlivých údajov v tabuľke.

Po vytvorení VIEW sa naň odvoláva ako na štandardnú tabuľku. VIEW sa vytvára v rámci danej DB. VIEW, jeho kompilovaný definujúci dopyt, sa uloží spolu s DB, je súčasťou DB, podobne ako uložené procedúry alebo indexy.

VIEW je možné vytvoriť, odstrániť, upraviť s **CREATE VIEW DROP VIEW ALTER VIEW** – nie UPDATE

Syntax vytvorenia VIEW a schematický príklad jeho použitia: CREATE VIEW nazov AS resp. CREATE VIEW nazov(s1, ...,sk) AS SELECT col1, ..., colk FROM ...

```
IF OBJECT_ID ('Vnazov', 'V') IS NOT NULL DROP VIEW Vnazov;
GO
```
CREATE VIEW Vnazov AS SELECT ... -- definujuci dopyt

SELECT \* FROM Vnazov -- pouzitie VIEW

Ako vidíme, pri vytvorení VIEW sa zadáva jeho názov a definujúci dopyt, ale stĺpce nie je potrebné. Stĺpce VIEW, ich typ a počet, sú určené s definujúcim dopytom (príkaz SELECT ...).

Ak sa vytvorí VIEW, informácie sú uložené v *sys.views*, *sys.columns*, *sys.sql\_dependencies* a text definujúceho dopytu v *sys.sql\_modules*. select \* from sys.views

VIEW je virtuálna tabuľka, ktorá sa vytvorí definujúcim dopytom a sa vykoná neskoršie. Preto, ak sa zmení tabuľka, použitá v definujúcom dopyte pohľadu, zmení sa aj výsledok pohľadu. Fyzickou súčasťou DB nie je samotná tabuľka VIEW, ale jeho definujúci dopyt.

Ak VIEW závisí od tabuľky alebo pohľadu, ktoré boli zrušené alebo ich štruktúra bola zmenená, potom pri jeho použití Database Engine generuje chybové hlásenie.

Pohľady spolu s uloženými procedúrami zvyšujú bezpečnosť DB. Ich pomocou sa môžeme vyhnúť, aby konkrétni užívatelia mohli priamo modifikovať DB.

## **Poznámky**

USE tempdb

- VIEW reaguje na zmenu stavu tabuľky a schémy.
- VIEW môže mať maximálne 1024 stĺpcov.
- VIEW je relácia, množina riadkov a ORDER BY je dovolené použiť iba spolu s TOP.
- Do VIEW vkladať riadky s INSERT môžeme až po jeho vytvorení s definujúcim dopytom (CREATE VIEW V AS SELECT ...).

```
GO
IF OBJECT ID ('maz', 'U') IS NOT NULL DROP TABLE maz
GO
CREATE TABLE maz(id int, pohlavie char(1), x float)
GO
INSERT maz VALUES(1, 'm', 10)
INSERT maz VALUES(2, 'z', 1)
INSERT maz VALUES(3, 'm', 40)
INSERT maz VALUES(4, 'm', 30)
GO
SELECT * FROM maz
```

```
IF OBJECT ID ('Vmaz', 'V') IS NOT NULL DROP VIEW Vmaz;
GO
CREATE VIEW Vmaz(a,b,c) -- alebo jednoducho:
-- CREATE VIEW Vmaz
AS
SELECT TOP 2 id, pohlavie, x FROM maz
                                                                            a b cWHERE pohlavie = 'm' order by x asc -- bez TOP NIE
                                                                           1 \text{ m} 10
GO
                                                                            4 \text{ m} 30
SELECT * FROM Vmaz
UPDATE tabuľky a ALTER pohľadu sa odráža vo VIEW
Riadok s x=100.99 vo view Vmaz sa posunie na tretie miesto:
SELECT * FROM Vmaz
UPDATE maz SET x = 100.99 where id = 1
                                                                            a \quad b \quad c4 \text{ m} 30
SELECT * FROM maz
                                                                            3 \text{ m} 40
SELECT * FROM Vmaz
GO 
ALTER VIEW vmaz AS
SELECT id, pohlavie, x FROM maz
                                                                          id pohlavie x
      WHERE id<4
                                                                         1 \text{ m}100.99
GO
                                                                          2^{\circ} z
                                                                                   \mathbf{1}SELECT * FROM Vmaz
                                                                          3 \cdot m40
GO
                                                                               1 \overline{m}100.99
Vkladanie (Insert) do View sa realizuje ako vkladanie do tabuľky:
                                                                                2<sub>2</sub>\mathbf{1}3 - m40
SELECT count(x) FROM maz
                                                                                2 \cdot m10<sup>°</sup>INSERT INTO Vmaz VALUES(2,'m',10)
                                                                                id pohlavie x
GO
                                                                               1 \text{ m}100.99
SELECT count(x) FROM maz
                                                                                \overline{2} z
                                                                                         \mathbf{1}SELECT * FROM Vmaz
                                                                                3 - m40
```
 $4 \cdot m$ 

 $2 \cdot m$ 

 $30<sup>°</sup>$ 

 $10<sup>°</sup>$ 

SELECT \* FROM maz

Vkladanie (Insert) do *View* z dvoch tabuliek maz (vyššie) a mazPr:

```
IF OBJECT ID ('mazPr') IS NOT NULL DROP TABLE mazPr
GO
CREATE TABLE mazPr(id int, nazov varchar(10), idMaz float)
GO
INSERT mazPr VALUES(10, 'b1', 2)
INSERT mazPr VALUES(20, 'b2', 2)
INSERT mazPr VALUES(30, 'cc', 3)
GO
IF OBJECT_ID ('VmazPr', 'V') IS NOT NULL DROP VIEW VmazPr;
GO
```
CREATE VIEW VmazPr id pohlavie x AS SELECT m.id, pohlavie, nazov FROM maz m  $\frac{1}{2}$  m  $\frac{100.99}{1}$ JOIN mazPr ON mazPr.idMaz=m.id  $3 \text{ m}$ GO  $4 \text{ m}$  $2 \cdot m$ SELECT \* FROM maz SELECT \* FROM mazPr SELECT \* FROM VmazPr

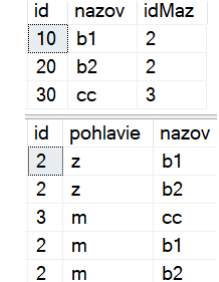

40

30

 $10$ 

Nie je prípustné, aby modifikácia pohľadu ovplyvnil obsah dvoch/viac tabuliek. INSERT VmazPr VALUES(40, 'z', 'dd')

View or function 'VmazPr' is not updatable because the modification affects multiple base tables.

**II) CTE — WITH**  $\frac{h_{\text{https://msdn.microsoft.com/en-us/IB}}}{h_{\text{https://msdn.microsoft.com/en-us/IB}}}$ 

- **1) Úvod**
- **2) Tranzitívny uzáver**
- **3) Syntax rekurzívneho CTE**
- **4) Príklady**
	- **a) postupnosti**
	- **b) faktoriál**
	- **c) OsobaVzťah**
- **5) Ohraničenie iteračného kroku**

# **1) Úvod**

CTE (common table expression) štandardne slúži na prehľadný zápis komplexných dopytov. CTE po deklarácii sa chová ako štandardná tabuľka a je možné sa naň odvolať z doprovodného dopytu viackrát. Na rozdiel od VIEW alebo  $# a # #$  tabuliek, CTE existuje podobne @ tabuľky

iba **v pamäti** počas vykonania dopytu. Pozor, po GO alebo behu programu (F5) už nie je prístupný.

Podľa definície MS, CTE je *dočasne pomenovaná množina výsledkov*. CTE môže sa odvolávať na seba, čo sa využíva pre **rekurziu**.

CTE môžeme použiť v príkazoch SELECT, INSERT, UPDATE, DELETE alebo CREATE VIEW.

## **Syntax CTE:**

```
WITH
cteTab1(s1, ..., sk) AS
(
      SELECT c1, ..., ck FROM tab
\left( \right)SELECT ... FROM cteTab1
GO
```
Ako vidíme, názvy stĺpcov môžu byť rozdielne, ale ich **počet** má byť rovnaký. **Typ** stĺpcov s\* sa zhoduje s typom vrátených stĺpcov c\*. Za složobné slovo WITH môžeme definovať viac CTE tabuliek (pozri nižšie príklady).

#### **Príklad.**

Nájdite tretiu najmenšiu hodnotu x bez použitia Min, porovnávacieho operátora a ROW\_NUMBER() – pomocou EXCEPT.

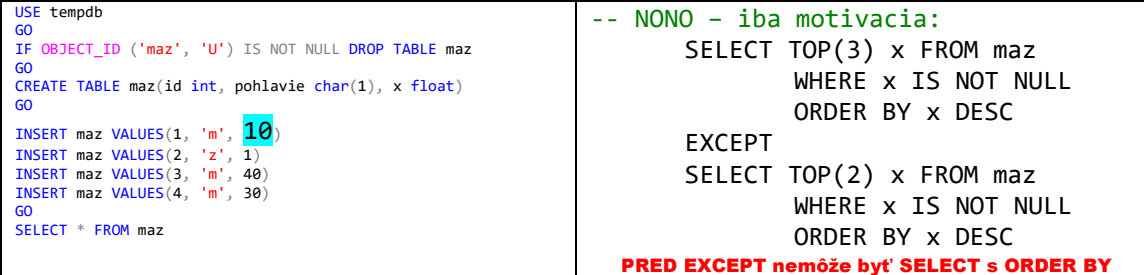

Uvedieme tri riešenia.

Obalíme dopyt pred EXCEPT so SELECT-om

SELECT \* FROM ( SELECT TOP(3) x FROM maz WHERE **x** IS NOT NULL ORDER BY x DESC<sup>)</sup> jaj EXCEPT  $\mathbf{x}$ SELECT TOP $(2)$  x FROM maz 40 WHERE x IS NOT NULL 30 ORDER BY x DESC

Výsledok zatiaľ nie je správny – posledný ORDER BY sa vzťahuje na celý kód SELECT ... EXCEPT SELECT ..., preto treba obaliť aj druhý dopyt:

```
SELECT * FROM (
SELECT TOP(3) x FROM maz
      WHERE x IS NOT NULL
      ORDER BY x DESC) jaj
EXCEPT
SELECT * FROM (
SELECT TOP(2) x FROM maz
      WHERE x IS NOT NULL
      ORDER BY x DESC) juj
```
 $10<sub>1</sub>$ 

2) Riešenie pomocou dvoch CTE tabuliek:

```
GO
WITH
T3(xx) AS
(SELECT TOP(3) x FROM maz
       WHERE x is not null
       ORDER BY x DESC
),
T2(xx) AS
(
SELECT TOP(2) x FROM maz
       WHERE x is not null
       ORDER BY x DESC
\left( \right)SELECT * FROM T3
                                              XX
                                              10EXCEPT
SELECT * FROM T2
3) Riešenie pomocou jednej CTE tabuľky a jedného (povedzme) VIEW:
IF OBJECT_ID ('V2', 'V') IS NOT NULL DROP VIEW V2;
GO
CREATE VIEW V2
AS
SELECT TOP(2) x FROM maz
       WHERE x is not null
       ORDER BY x DESC
GO
WITH T3(xx) AS
(SELECT TOP(3) x FROM maz
       WHERE x IS NOT NULL
       ORDER BY x DESC
\lambdaSELECT * FROM T3
                                              XX
                                              10EXCEPT
SELECT * FROM V2;
```
# **2) Tranzitívny uzáver binárnej relácie**

**Binárna relácia** *R* z množiny *A* do množiny *B* (alebo medzi dvomi množinami *A, B*) je podmnožina Karteziánskeho súčinu *A* × *B*, teda je to kolekcia usporiadaných dvojíc prvkov *A, B*. Binárna relácia R z A do B sa označuje aj ako *aRb*. Ak *A=B,* hovoríme, že binárna relácia *R* je na *A*.

**Príklad** 1: Nech  $X = Y = \{1, 2, 3\}$ . Potom binárna relácia X je väčšie ako Y je zadaná množinou  $\{(2, 1), (3, 1), (3, 2)\}.$ 

# **Vlastnosti binárnych relácií R na množine A**

Uvažujme **binárnu reláciu**  $R \subseteq A \times A$ , kde A je množina.

**Definícia 1.** R nazývame

**1) reflexívnou**, ak pre  $\forall$ a:  $a \in A \Rightarrow (a,a) \in R$ **2) symetrickou**, ak pre  $\forall$ a,b∈A: (a,b)∈R  $\Rightarrow$  (b,a)∈R **3) tranzitívnou**, ak pre  $\forall$ a,b,c  $\in$ A: ((a,b) $\in$ R  $\land$  (b,c) $\in$ R)  $\Rightarrow$  (a,c) $\in$ R

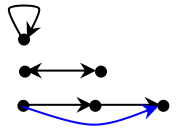

#### **Príklad 2:**

Nech R je relácia na A definovaná takto:  $(x,y) \in R \Leftrightarrow x < y$ . R nie je reflexívna: x < x …neplatí R nie je symetrická:  $x \le y \Rightarrow y \le x$  ... neplatí R je tranzitívna:  $x \le y \land y \le z \Rightarrow x \le z \dots$  platí  $\forall x, y, z \in A$ 

## **Príklad 3:**

Nech relácia R je rovnosť na A, teda  $(x,y) \in R \iff x = y$ . R je reflexívna:  $x = x$  ... platí  $\forall x \in A$ R je symetrická:  $x = y \Rightarrow y = x$  ... platí  $\forall x, y \in A$ R je tranzitívna:  $x = y \land y = z \Rightarrow x = z$  ... platí  $\forall x, y, z \in A$ 

Ako sme videli, binárna relácia R na A nemusí mať niektorú z vlastností *reflexivita*, *symetria* a *tranzitivita*. Ale je možné *rozšíriť* reláciu R, nájsť *väčšiu* podmnožinu z AxA, ktorá obsahuje R a má požadované vlastnosti. *Binárny uzáver* je najmenšie rozšírenie. Ide o nájdenie minimálneho počtu *potrebných* dvojíc.

#### **Definícia 2.**

Nech R je relácia na množine A, R  $\subseteq$  AxA a  $k \in N$ . Hovoríme, že  $(x, y) \in R^k$ , ak existuje postupnosť prvkov  $x = x_0, x_1, ..., x_{k-1}, x_k = y$  taká, že platí:

 $(x_0,x_1) \in R$ ,  $(x_1,x_2) \in R$ , ...,  $(x_{k-1},x_k) \in R$ .

Potom **tranzitívnym uzáverom binárnej relácie** R nazývame reláciu

$$
\mathbf{R}^{\mathsf{I}} \cup \mathbf{R}^{\mathsf{I}} \cup \ldots \mathbf{R}^{\mathsf{I}} \mathbf{R}
$$

Tranzitívny uzáver sa využíva na riešenie úloh o dosiahnuteľnosti.

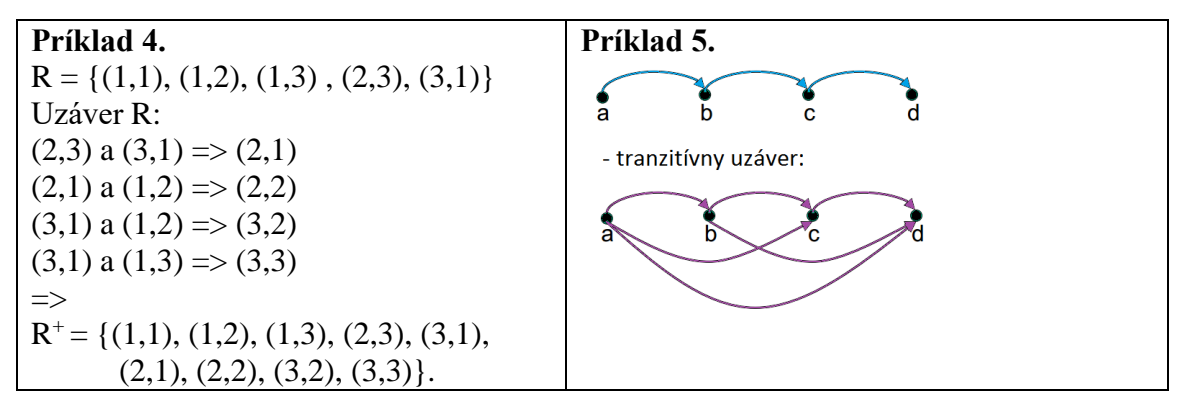

Nech X je množina letísk a uvažujme reláciu *x R y*:

*existuje priamy let z letiska x do letiska y.* Potom táto relácia nie je tranzitívna. Jej tranzitívny uzáver R<sup>+</sup> je: *do letiska y je možné sa dostať z x cez niekoľko letísk.*

Tranzitívnym uzáverom tabuľky *dietaRodic* je *potomokPredok* (všetky priame a nepriame "rodičovské" vzťahy) – je to výsledok WITH /CTE tabuľky (pozri nižšie):

WITH … SELECT … UNION ALL SELECT …

#### use OsobaVztah select \* from osoba

#### Zuzana Silna je pravnučkou Adama Prveho a Evy Prvej

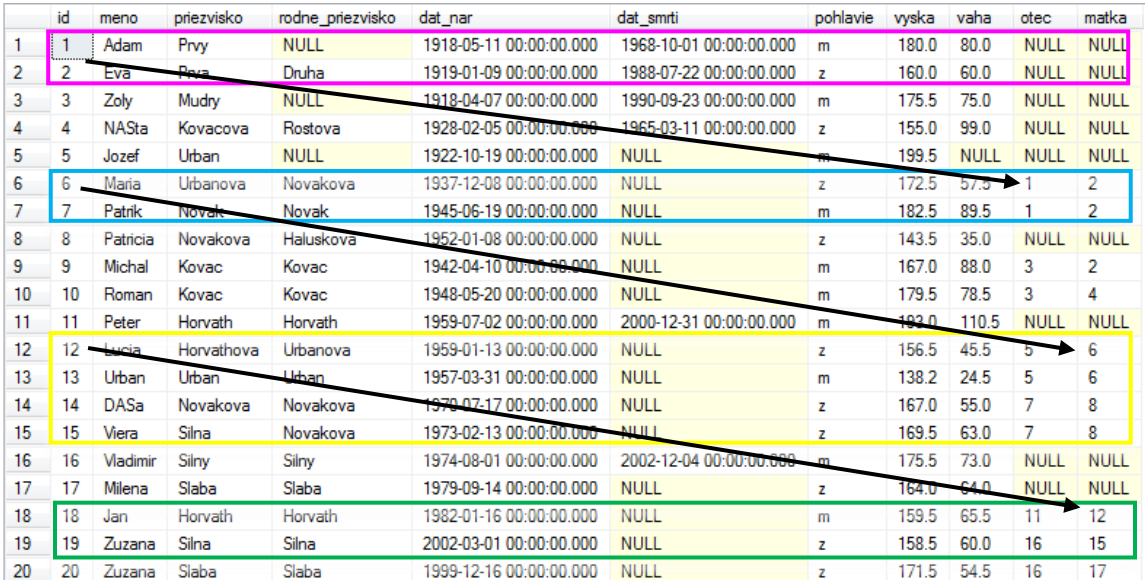

## Vzťah potomok-predok je možné zobraziť rôznymi spôsobmi. Uvedieme ženskú aj mužskú vetvu osôb – pred osobami sú iba ženy/muži (riešenie nižšie):

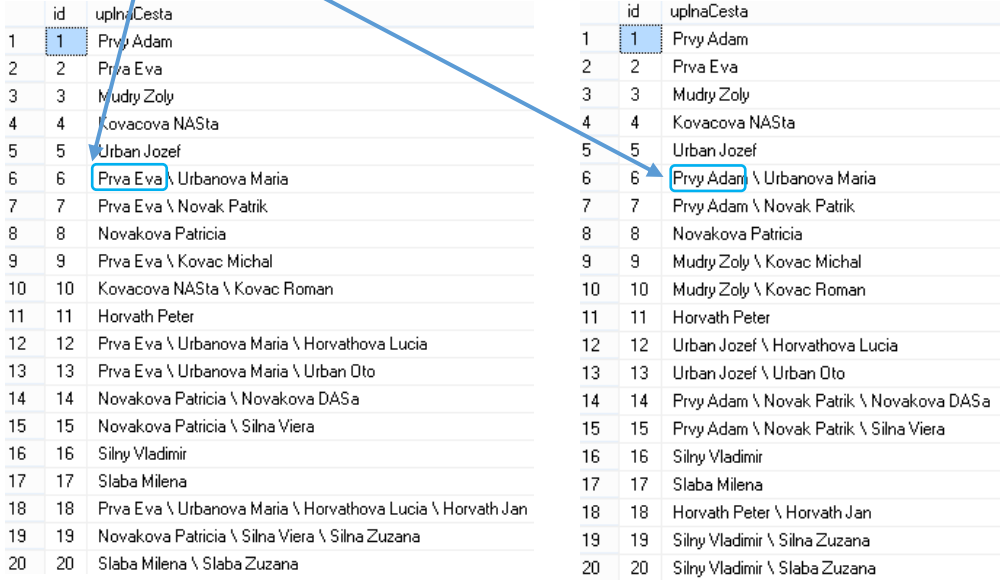

# Ženská vetva osôb Mužská vetva osôb

**Príklad 1.** Tranzitívny uzáver rodičovských (priamych a nepriamych) vzťahov (riešenie zatiaľ bez WITH). Najprv vytvoríme tabuľku T1 rodičov (otec, matka) a detí, a z nej postupne tabuľku T2, T3 starých a prastarých rodičov.

Osoby s uvedenými rodičmi (otec, matka not null).

Pretože osoba môže mať partnera/ku, správnejšie by bolo uviesť namiesto rodičovskej vetvy iba mužskú alebo ženskú vetvu, pozri nižšie riešenie s WITH.

```
T1 from osoba:
use OsobaVztah
IF OBJECT_ID('T1', 'U') IS NOT NULL drop table T1
select Vztah=1, pre.otec, pre.matka, pre.id
      INTO T1 from osoba pre
      where pre.otec is not null or
            pre.matka is not null
select * from T1
Pretože 2-ka je matkou 6-ky a 6-ka je matkou 12-ky, potom
2-ka je babkou 12-ky. T2 už bude obsahovať st.rodičov:
T2 from T1 JOIN T1:
IF OBJECT ID('T2', N'U') IS NOT NULL drop table T2
select Vztah=2, pre.otec, pre.matka, pot.id
            INTO T2 from T1 pot JOIN T1 pre
          on pot.otec=pre.id or pot.matka=pre.id
select * from T2
Bude otec či matka id-čkom?
            on pot.otec=pre.id or pot.matka=pre.id
                              \Leftrightarrowon T1.otec= T2.id or T1.matka= T2.id
Ak pre.<sup>id</sup> z T2 má pot. matka /st. mamu z T1, potom pre. matka
z T2 je prababka pre pot.id z T1:
T3 from T1 JOIN T2:
IF OBJECT_ID('T3', N'U') IS NOT NULL drop table T3
select Vztah=3, pre.otec, pre.matka, pot.id
            INTO T3 from T1 pot JOIN T2 pre
            on pot.otec=pre.id or pot.matka=pre.id
select * from T3
T4 from T1 JOIN T3:
IF OBJECT_ID('T4', N'U') IS NOT NULL drop table T4
select Vztah=4, pre.otec, pre.matka, pot.id
            INTO T4 from T1 pot JOIN T3 pre
            on pot.otec=pre.id or pot.matka=pre.id
select * from T4
```
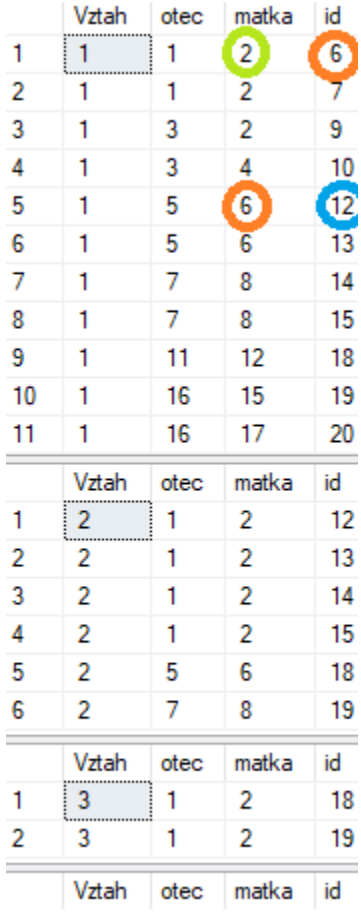

select  $*$  from t1 union select  $*$  from t2 union select  $*$  from t3 -- 11+6+2 = 19

#### **Príklad 2**. Faktorial 4!=24 (riešenie bez WITH)

```
Pripomíname, že na pomenovanie stĺpca sú tri možnosti:<br>SELECT 1 – do Results
                     -- do Results
       SELECT i = 1SELECT 1 AS i
       SELECT 1 i
       PRINT 1 -- do Messages
drop table if exists T1
select i=1, f=1 INTO T1 -- \mathbb D select 1 i, 1 f into T1
select * from T1
GO
drop table if exists T2 
select i=i+1, f=f*(i+1)INTO T2 from T1
select * from T2
GO
drop table if exists T3
select i=i+1, f=f*(i+1)INTO T3 from T2
select * from T3
GO
drop table if exists T4
select i=i+1, f=f*(i+1)INTO T4 from T3
select * from T4
```
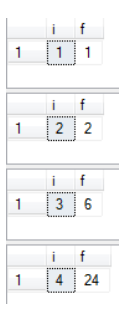

## **3) Syntax rekurzívneho CTE**

Vieme, že rekurzívna funkcia volá seba opakovane, iteračne.

Pre rekurzívne CTE je charakteristické nasledovné:

- po služobnom slove AS vnútri zátvorky ( ) sú dva SELECT príkazy, ktoré sú spojené pomocou UNION ALL
- prvý SELECT sa vykoná iba raz
- v druhom SELECTe má byť určená, zakódovaná podmienka zopakovania iteračného kroku (druhého SELECTu), kým sa nevráti žiadny riadok
- názvy stĺpcov (ne)rovnaké
- odvolanie sa na seba uskutočňuje buď pomocou a) stĺpcov alebo b) názvu CTE

Ukážeme príklad na použitie oboch možností odvolanie sa na seba.

# **4) Príklady**

#### **a) Postupnosti**

Vytlačte postupnosť čísel od 1 do 6 (každý člen, číslo do nového riadku). Uvádzame tri riešenia – posledné bude pomocou rekurzie:

1) Tlač do správ pomocou WHILE:

```
DECLARE @c INT;
SET @c = 1;WHILE @c \leq 6 BEGIN
   PRINT @c --- -> tlac ako message
    -- SELECT @c -- => 6 SELECTOV, tabuliek ako result
   SET @c = @c + 1 END
GO
```
2) S použitím pomocnej tabuľky a WHILE:

```
USE tempdb;
GO
IF OBJECT_ID('maz') IS NOT NULL DROP TABLE maz
GO
CREATE TABLE maz (x int)
GO
DECLARE @c INT;
SET @c = 1;WHILE @c \leq 6BEGIN
          INSERT maz VALUES (@c)
           SET @c = @c + 1END
SELECT * FROM maz
```
#### 3) Rekurziou na báze CTE WITH:

WITH post(k) AS  $($  SELECT  $\mathbf{i} = 1$  -- 1 AS i UNION ALL SELECT  $j = k + 1$  FROM post WHERE  $k < 6$  $\lambda$ SELECT k FROM post;

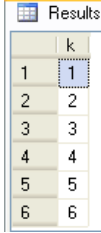

Prirodzenejší je rovnaký názov stĺpcov:

```
WITH post(k) AS
( SELECT k = 1UNION ALL
     SELECT k = k + 1FROM post WHERE k < 6\lambdaSELECT k FROM post;
```
#### **b) Faktoriál - C#**

```
static int fakt(int n) { ... } 
      // 1. riešenie ...
           int f;
          if (n \leq 1) f = 1;
              else f = fakt(n - 1) * n; return f;
      // 2. riešenie ...
          return ( (n \leq 1) ? 1 : ( fakt(n - 1) * n) );
Pozri vyššie:
              select i=i+1, f=f^*(i+1)INTO T2 from T1
```
b1) Vypočítajte všetky faktoriály 1! až 6!

```
WITH faktorial(i, fakt) AS
( SELECT i = 1, fakt = 1
     UNION ALL
     SELECT i = i + 1, fakt = fakt * (i+1)
     FROM faktorial WHERE i < 6\left( \right)SELECT i, fakt FROM faktorial
```
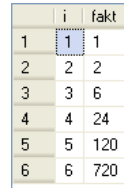

#### b2) Vypočítajte 6! (hard-coding 6)

```
WITH faktorial(i, fakt) AS
( SELECT i = 1, fakt = 1
     UNION ALL
     SELECT i = i + 1, fakt = fakt * (i+1)
     FROM faktorial WHERE i < 6)
SELECT '6! = ' + CAST(fakt AS CHAR(9))
     FROM faktorial 
     WHERE i=6;
```
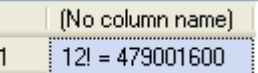

**Na cvičení (bez hard-coding):** 12! = 479001600 20! = 2432902008176640000 33! = 8683317618811886495518194401280000000 7654321098765432109876543210987654321

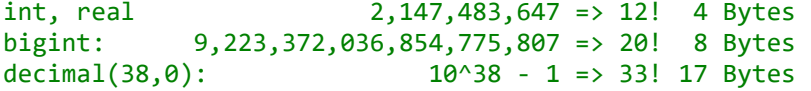

# **c) OsobaVzťah**

Tabuľku T1 rodičov a detí sme vyššie vytvorili z tabuľky osoba pomocou:<br>
IF OBJECT\_ID('T1', 'U') IS NOT NULL drop table T1<br>
select Vztah=1, pre.otec, pre.matka, pre.id INTO T1 from osoba pre where pre.otec is not null or pre.matka is not null select \* from T1

a tabuľku T2 starých rodičov a vnukov z tabuľky T1 pomocou:

IF OBJECT\_ID('T2', N'U') IS NOT NULL drop table T2 select Vztah=2, pre.otec, pre.matka, pot.id INTO T2 from T1 pot JOIN T1 pre on pot.otec=pre.id or pot.matka=pre.id select  $*$  from  $T2$ 

Pozrime sa teraz na riešenie s použitím WITH (zatiaľ bez rekurzie). Pr. Pomocou WITH bez rekurzie nájdime rodičov, starých a prarodičov.

```
use osobavztah
-- SELECT id, matka, otec FROM osoba -- 20
GO
WITH dietaRodic(idD, idR) AS -- \Leftrightarrow T1
(
      SELECT d.id idD, r.id idR
```

```
FROM Osoba d 
                 JOIN Osoba r ON r.id IN (d.matka, d.otec)
\left( \right)-- 1) dieta - rodic
--SELECT * FROM dietaRodic -- 71 x 2 = 22-- 2) vnuk - stRodic
SELECT o1.idD vnuk, o2.idR stRod -- T2 \times 2 = 12
FROM dietaRodic o1
        JOIN dietaRodic o2 ON o1.idR = o2.idD;
-- 3) pravnuk - praRodic
--SELECT o2.idvnuk pravnuk, o3.idR praRod
--FROM (SELECT o1.idD idvnuk, o2.idR idstRod
-- FROM dietaRodic o1
                 JOIN dietaRodic o2 ON o1.idR = o2.idD
--) o2
       JOIN dietaRodic o3 ON o2.idstRod = o3.idD;
```
# **Rekurzia s WITH**

Pr.1 Nájdime tranzitívny uzáver potomok-predok: vypíšme pätice [idPot, potomokCelMeno, idPred, predokCelMeno, vzdialenosť] Teda pätice osôb takých, že

druhá je predkom prvej ( $\Leftrightarrow$  prvá je potomkom druhej), kde potomok môže byť dieťa, vnuk/čka, pravnuk/čka atď. a predok rodič, starý rodič alebo prarodič.

```
USE OsobaVztah;
GO
WITH potomokPredok(idPot, idPre, vzdial) AS
(
      SELECT d.id , r.id , 1
            FROM Osoba d 
            JOIN Osoba r ON r.id IN (d.matka, d.otec)
      -- - pozri uplne dole Poznamku.
     UNION ALL
      SELECT d.id, r.idPre, vzdial + 1
            FROM Osoba d 
            JOIN potomokPredok r ON r.idPot IN (d.matka, d.otec)
)
--SELECT * FROM potomokPredok WHERE vzdial=3 -- iba id-cka T3 \times 2 = 4
SELECT idPot, o1.priezvisko +' '+ o1.meno Pot, idPre, o2.priezvisko 
+' '+ o2.meno Pred, vzdial
            FROM potomokPredok p
                  JOIN Osoba o1 ON o1.id = p.idPot
                  JOIN Osoba o2 ON o2.id = p.idPre
ORDER BY vzdial, 1, 3, 2, 4; \cdot (11+6+2) \times 2 = 19 \times 2 = 38
```

|    | idPot | Pot            | idPre | Pred      | vzdial |
|----|-------|----------------|-------|-----------|--------|
| 1  | 6     | Urbanova Maria | 1     | Prvy Adam |        |
| 2  | 6     | Urbanova Maria | 2     | Prva Eva  |        |
| 3  | 7     | Novak Patrik   | 1     | Prvy Adam |        |
|    |       |                |       |           |        |
| 35 | 18    | Horvath Jan    | 1     | Prvy Adam | 3      |
| 36 | 18    | Horvath Jan    | 2     | Prva Eva  | 3      |
| 37 | 19    | Silna Zuzana   | 1     | Prvy Adam | 3      |
| 38 | 19    | Silna Zuzana   | 2     | Prva Eva  | 3      |

Počet riadkov je dvakrát 11+6+2.

Pr.2 Pre každého človeka nájdite vetvu jeho ženských / mužských predkov podľa vyššieho vzoru.

```
WITH genCesta (id, cesta) AS
( SELECT id, CAST( '' AS VARCHAR(90) )
                   FROM Osoba WHERE matka IS NULL
                   --FROM Osoba WHERE otec IS NULL
         UNION ALL
         SELECT o1.id,
  CAST( g \cdot \text{cesta} + o2 \cdot \text{priezvisko} + ' ' + o2 \cdot \text{meno} + ' \setminus ' AS VARCHAR(90) ) FROM Osoba o1, Osoba o2, genCesta g
         WHERE g.id = o1.matka AND g.id = o2.id
                   -WHERE g.id = 01.\overline{0}tec AND g.id = 02.id
\lambdaSELECT o.id, c.cesta + o.priezvisko + ' ' + o.meno uplnaCesta
         FROM Osoba o, genCesta c WHERE o.id = c.id ORDER BY 1 -- => 20
      id
           uplnaCesta
                                                                          id
                                                                              uplnaCesta
     l 1.
          Prvy Adam
                                                                    1
                                                                         \vert 1
                                                                             Prvy Adam
h
                                                                    \overline{2}2
      \overline{2}Prva Eva
                                                                          \overline{2}Prva Eva
3
                                                                    \overline{\mathbf{3}}3<sup>7</sup>Mudry Zoly
      \overline{3}Mudry Zoly
Ł
      \blacktriangleKovacova NASta
                                                                    \overline{4}4 Kovacova NASta
                                                                    \overline{5}5<sup>7</sup>5
           Urban Jozef
                                                                              Urban Jozef
      5.
6
      G
           Prva Eva \ Urbanova Maria
                                                                    \epsilon6 Prvy Adam \ Urbanova Maria
7
                                                                    7
                                                                          7 Prvy Adam \ Novak Patrik
      \mathcal{T}Prva Eva \ Novak Patrik
8
                                                                    \overline{\mathbf{8}}\mathbf{R}Novakova Patricia
                                                                          8 Novakova Patricia
9
      9
           Prva Eva \ Kovac Michal
                                                                    9
                                                                          9 Mudry Zoly \ Kovac Michal
      10 Kovacova NASta \ Kovac Roman
10
                                                                    10
                                                                          1... Mudry Zoly \ Kovac Roman
11
      11 Horvath Peter
                                                                    11
                                                                          1... Horvath Peter
12
      12 Prva Eva \ Urbanova Maria \ Horvathova Lucia
                                                                    12
                                                                          1... Urban Jozef \ Horvathova Lucia
      13 Prva Eva \ Urbanova Maria \ Urban Urban
                                                                    13
                                                                          1... Urban Jozef \ Urban Urban
13<sup>°</sup>14
      14 Novakova Patricia \ Novakova DASa
                                                                    14
                                                                          1... Prvy Adam \ Novak Patrik \ Novakova DASa
15
      15 Novakova Patricia \ Silna Viera
                                                                    15
                                                                          1... Prvy Adam \ Novak Patrik \ Silna Viera
      16 Silny Vladimir
                                                                          1... Silny Vladimir
16
                                                                    16
17
      17 Slaba Milena
                                                                    17
                                                                          1... Slaba Milena
18
      18 | Prva Eva \ Urbanova Maria \ Horvathova Lucia \ Horvath Jan
                                                                    18
                                                                          1... Horvath Peter \ Horvath Jan
19
      19Novakova Patricia \ Silna Viera \ Silna Zuzana
                                                                    19
                                                                          1... Silny Vladimir \ Silna Zuzana
                                                                    20
20
      20 Slaba Milena \ Slaba Zuzana
                                                                         2... Silny Vladimir \ Slaba Zuzana
```
#### **5) Ohraničenie iteračného kroku**

OPTION (MAXRECURSION 100) - v rámci samoštúdia (help). Poznamka k Pr.1 (pozri aj T1 v Priklade 1 a Pr.2):

Riesenia A (s IN) a B (s is not null) su ekvivalentne, preto ich rozdiel je prazdna mnozina:

```
-- 1) A EXCEPT obaleny B je prazdna tabulka
SELECT d.id , r.id , 1
             FROM Osoba d 
             JOIN Osoba r ON r.id IN (d.matka, d.otec)
EXCEPT
select * from(
SELECT d.id idPot , d.matka idPred , 1 Vztah
             FROM Osoba d 
             where d.matka is not null
union
      SELECT d.id idPot, d.otec idPred , 1 Vztah
             FROM Osoba d 
             where d.otec is not null
      ) haha
-- <=> vymenena poradia 
-- 1) B EXCEPT A je prazdna tabulka (B tu netreba obalit)
SELECT d.id idPot, d.matka idPred, 1 Vztah
             FROM Osoba d 
             where d.matka is not null
union
SELECT d.id idPot, d.otec idPred, 1 Vztah
             FROM Osoba d 
             where d.otec is not null
except
SELECT d.id , r.id , 1
             FROM Osoba d 
             JOIN Osoba r ON r.id IN (d.matka, d.otec)
```